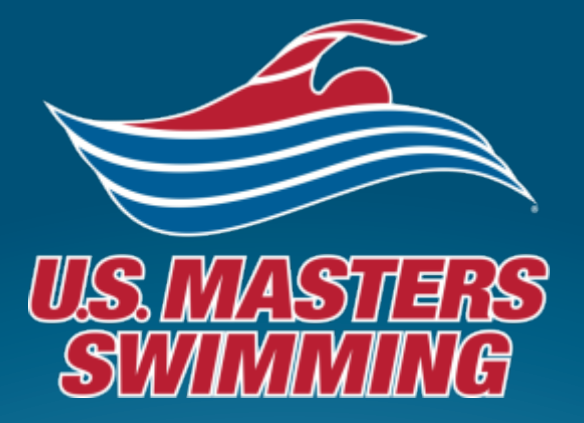

## **Treasure Hunt!**

LMSC Leadership Summit Phoenix, Arizona March 13-15, 2015

## Learning Objectives

• Understanding of how to navigate, use, and find pertinent information on the USMS website.

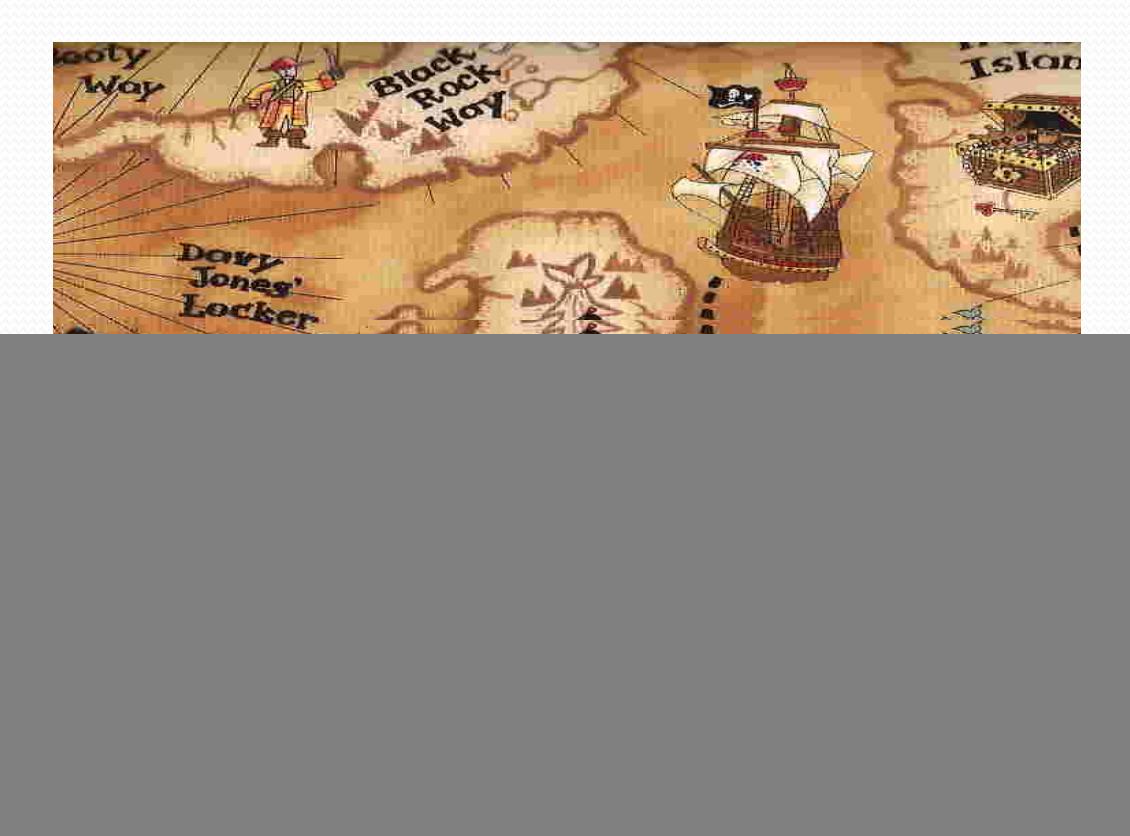

![](_page_1_Picture_3.jpeg)

#### **Where is the USMS Board of Directors listed?**

usms.org >> About USMS >> Organization http://www.usms.org/admin/org.php

![](_page_2_Picture_2.jpeg)

![](_page_2_Picture_3.jpeg)

#### **Where does a meet director go to apply for a** sanction for his event?

usms.org >> Events & Results >> Sanction an Event http://www.usms.org/comp/sanction/request.php

![](_page_3_Picture_2.jpeg)

![](_page_3_Picture_3.jpeg)

#### **What are the requirements for a pool workout** to be covered by USMS insurance?

usms.org >> For Coaches & Instructors >> Insurance http://www.usms.org/admin/content/insuranceinfo

usms.org >> For Volunteers >> Guide to Operations >> Insurance & Risk Management section, "USMS Guidelines for Workouts and Sanctioned Events"

http://www.usms.org/admin/lmschb/gto\_ins\_guidelines.pdf

![](_page_4_Picture_4.jpeg)

![](_page_4_Picture_5.jpeg)

#### To whom is the 2015 USMS Rule Book dedicated?

usms.org >> For Volunteers >> Rule Book, "Dedication, change summary, table of contents, glossary" http://www.usms.org/rules/front.pdf

![](_page_5_Picture_2.jpeg)

![](_page_5_Picture_3.jpeg)

#### **How to request a USMS/Club Banner**

usms.org >> For Coaches & Instructors >> USMS Program Resources, "Banners" http://www.usms.org/admin/content/banners

![](_page_6_Picture_2.jpeg)

#### How does a member join USMS online?

From usms.org, scroll down and click the "JOIN" button http://www.usms.org/reg/

From usms.org, click the "Membership" link in the very upper right corner http://www.usms.org/reg/

![](_page_7_Picture_3.jpeg)

![](_page_7_Picture_4.jpeg)

#### Find the club and registration number of **former Olympic swimmer Yoshi Oyakawa**

From usms.org, click the "Membership" link in the very upper right corner, then select "Membership Directory" from the lefthand column, then search on the swimmer's name http://www.usms.org/reg/members/

![](_page_8_Picture_2.jpeg)

![](_page_8_Picture_3.jpeg)

#### **Where is the USMS Guide to Operations?**

#### usms.org >> For Volunteers >> Guide to Operations http://www.usms.org/admin/lmschb/

![](_page_9_Picture_2.jpeg)

![](_page_9_Picture_3.jpeg)

#### **What is the criteria for Kerry O'Brien coaching award?**

usms.org >> For Volunteers >> Awards, under that heading click "Nomination Information" then click "Information on the application and selection process can be found here." http://www.usms.org/coach/kobinfo.pdf

![](_page_10_Picture_2.jpeg)

![](_page_10_Picture_3.jpeg)

#### **Closest Level 3 Certification Course to your LMSC** in the next 6 months

usms.org >> For Coaches & Instructors >> Coach Certification, "Coach Certification Class Schedule" http://www.usms.org/content/coachcert

![](_page_11_Picture_2.jpeg)

![](_page_11_Picture_3.jpeg)

#### **Closest club to swim with at 6:00pm from this hotel (85008)**

usms.org >> Local Programs >> Places to Swim http://www.usms.org/placswim/

![](_page_12_Picture_2.jpeg)

![](_page_12_Picture_3.jpeg)

#### **Find the USMS article "Yoga for Swimmers" by Emily Silver**

usms.org >> About USMS >> Articles and Videos, then search on Emily's name http://www.usms.org/articles/articlesearch.php http://www.usms.org/articles/articledisplay.php?aid=2732

![](_page_13_Picture_2.jpeg)

![](_page_13_Picture_3.jpeg)

![](_page_13_Picture_4.jpeg)

#### **Find an article on Masters Swimming 101**

usms.org >> About USMS >> Articles and Videos, then search on "Masters Swimming 101" http://www.usms.org/articles/articlesearch.php? series=1&assoc=faq

![](_page_14_Picture_2.jpeg)

![](_page_14_Picture_3.jpeg)

#### **Where is the USMS liability release?**

usms.org >> For Volunteers >> Guide to Operations, then it is posted in the Insurance section and the Sanctions section http://www.usms.org/admin/lmschb/ http://www.usms.org/admin/lmschb/waiver.pdf

#### **Liability Waiver**

**Create This Document** 

![](_page_15_Picture_4.jpeg)

![](_page_15_Picture_5.jpeg)

#### **What was the background color of the first USMS** web site? What month and year was it **launched?**

usms.org >> About USMS >> USMS History >> USMS Website Wayback Machine

Use the "Search" box in the upper right on the usms.org home page to search for '1996 web site.' **United States Masters** http://www.usms.org/content/wayback **ARRAIGHARDINARY Swimming** 

![](_page_16_Picture_3.jpeg)

![](_page_16_Picture_4.jpeg)

This page maintained by Jim Matysek, matysekj@usms.org. URL: http://www.usms.org/ Revised: April 8, 1997

For more information about USMS, contact the National Office at usms@usms.org. Send web site comments or suggestions to webmaster@usms.org.

![](_page_16_Picture_7.jpeg)

#### **How do you create a custom Top 10 listing for your club?**

usms.org >> Events & Results >> Top 10, then click on "Create your own zone, LMSC or club Top Ten list from swims found in the event results database"

http://www.usms.org/comp/meets/toptenlocal.php

![](_page_17_Picture_3.jpeg)

![](_page_17_Picture_4.jpeg)

#### How many members did USMS have in 1982?

usms.org >> For Volunteers >> Guide to Operations, then under the LMSC Management heading go to "LMSC Membership History" http://www.usms.org/admin/lmschb/ gto num of members.pdf

![](_page_18_Picture_2.jpeg)

![](_page_18_Picture_3.jpeg)

#### **What elf do you get when you ask for a page** that no longer is on the USMS web site?????

# Uh oh!

You must have been looking for the coaches tab but accidentally ended up getting lost in the fun sections.

Please check your input, or try the main menu above!

![](_page_19_Picture_4.jpeg)

![](_page_19_Picture_5.jpeg)

### The treasures are yours to discover!

![](_page_20_Picture_1.jpeg)

![](_page_20_Picture_2.jpeg)